**LANCOM** Systems

Informationen zum

# **LANCOM ES-2126+**

Copyright (c) 2002-2013 LANCOM Systems GmbH, Würselen (Germany)

Die LANCOM Systems GmbH übernimmt keine Gewähr und Haftung für nicht von der LANCOM Systems GmbH entwickelte, hergestellte oder unter dem Namen der LANCOM Systems GmbH vertriebene Software, insbesondere nicht für Shareware und sonstige Fremdsoftware.

LANCOM Systems GmbH Adenauerstrasse 20 / B2 52146 Würselen Germany

Internet: http://www.lancom.de 16.07.2013, WWingens

## **Inhaltsübersicht**

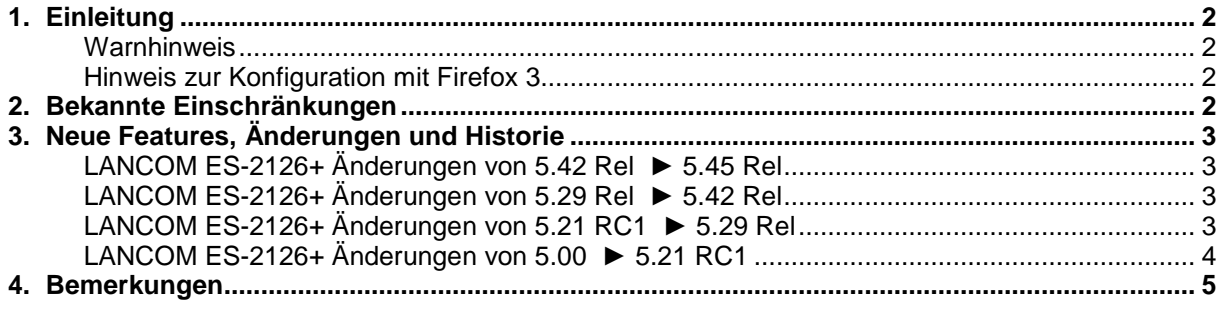

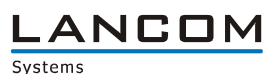

## **1. Einleitung**

### **Warnhinweis**

Bitte sichern Sie vor dem Update Ihrer LANCOM-Geräte auf eine neue Firmware-Version **unbedingt** Ihre Konfigurationsdateien!

Wegen der teils umfangreichen Feature-Erweiterungen ist ohne eine solche Sicherung ein Downgrade auf die alte Firmware nicht mehr automatisch möglich.

### **Hinweis zur Konfiguration mit Firefox 3**

Im Firefox 3 gibt es Probleme mit der Auswertung des SSL-Zertifikates. Nähere Informationen zu diesem Problem finden Sie unter https://bugzilla.mozilla.org/show\_bug.cgi?id=435013

### **2. Bekannte Einschränkungen**

Aktuelle Support-Hinweise und bekannte Einschränkungen zur aktuellen LCOS-Version finden Sie im Support-Bereich unserer Webseite www.lancom.de/support-hinweise

.ANCOM Systems

# **3. Neue Features, Änderungen und Historie**

# **LANCOM ES-2126+ Änderungen von 5.42 Rel ► 5.45 Rel**

### **Korrekturen / Anpassungen:**

- Tacas+: Ein zweiter Server kann sich wieder authentifizieren wenn sich der Switch im Fallback Mode befindet.
- Die IP Multicast Tabelle funktioniert nun auch nach einem Warmstart.

# **LANCOM ES-2126+ Änderungen von 5.29 Rel ► 5.42 Rel**

### **Korrekturen / Anpassungen:**

- Importieren der Start-Konfiguration überschreibt die aktuelle IP-Adresse
- Benutzername und Passwort sind in der gespeicherten Konfiguration verschlüsselt.
- Es ist ein "Fallback" auf herkömmlichen Login für TACACS+ konfigurierbar.
- Doppelte Port basierende VLAN Gruppen im "IGMP-Snooping" führen nicht mehr zu einem "Query-Flooding".
- Das Firmware Versionsdatum kann mit LANconfig ausgelesen werden.
- Verschiedene defekte Pakete verursachen keinen Neustart
- Nach dem Löschen eines Benutzer-Konto wird die Benutzer-Tabelle richtig angezeigt.
- Nach dem Umschalten auf "RSTP" werden keine "STP BPDU" Pakete mehr gesendet.
- Zeit zum Erzeugen eines SSH Schlüssel optimiert
- Konfiguration kann auch mehrfach mit LANconfig gelesen werden.
- **Https Zugriff auf die Web-Konfiguration funktioniert**

# **LANCOM ES-2126+ Änderungen von 5.21 RC1 ► 5.29 Rel**

### **Neue Features:**

- **Brute-Force Login Schutz konfigurierbar**
- Interner TFTP Server kann abgeschaltet werden
- Tacacs+ Server kann bei der Anmeldung ausgewählt werden
- **SSH und SSL können als eigene Protokolle in der Management Security konfiguriert werden**

### **Korrekturen / Anpassungen:**

- Bei Verwendung eines belgischen Tastatur-Layouts können Zahlen eingegeben werden.
- **IGMP-Snooping Verhalten verbessert.**
- **Alarm: Das "mail sender" Feld funktioniert nun**
- Kein Neustart des ES-2126+ nach einem Systemscan mit der Software "N-Stalker".
- Wenn über SNMPc "ifName" gelesen wird, werden korrekte Werte angezeigt.<br>■ Die Konfiguration gebt nicht mehr verloren, wenn nach einem Eirmwareundate
- Die Konfiguration geht nicht mehr verloren, wenn nach einem Firmwareupdate von v5.00 auf v5.21 durch Trennen der Stromzufuhr der ES-2126 neu gestartet wird.
- LACP: Antwort nach Klicken auf den "Apply" Button bei Konfiguration eines Trunk Ports

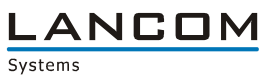

# **LANCOM ES-2126+ Änderungen von 5.00 ► 5.21 RC1**

#### **Neue Features:**

- **LANconfig: Unterstützung für Firmware-Upload**
- **LANconfig: Unterstützung für Konfigurations- Up/Downlad**
- **Tacas+ Unterstützung**
- SSH-Unterstützung
- SSL-Unterstützung

#### **Korrekturen / Anpassungen:**

- ES-2126+: kein Absturz im Management bei ARP Broadcast<br>■ Ealscher Absender in Email Benachrichtung behoben
- Falscher Absender in Email Benachrichtung behoben

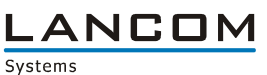

### **4. Bemerkungen**

Grundsätzlich empfehlen wir Ihnen ein Firmwareupdate nur dann durchzuführen, wenn Sie eines der neuen Features benötigen oder von einem der behobenen Fehler betroffen sind.

Bitte beachten Sie, dass es für Ihr Gerät verschiedene Upload-Dateien geben kann. Weitere Informationen hierzu finden Sie in der LIESMICH.PDF Datei im Download-Bereich Ihres Gerätes auf unserer Homepage.